## KlaytnTestReport

**Start Time:** 2022-07-20 20:31:45

**Duration:** 298.23 s

**Summary:** Total: 654, Pass: 654

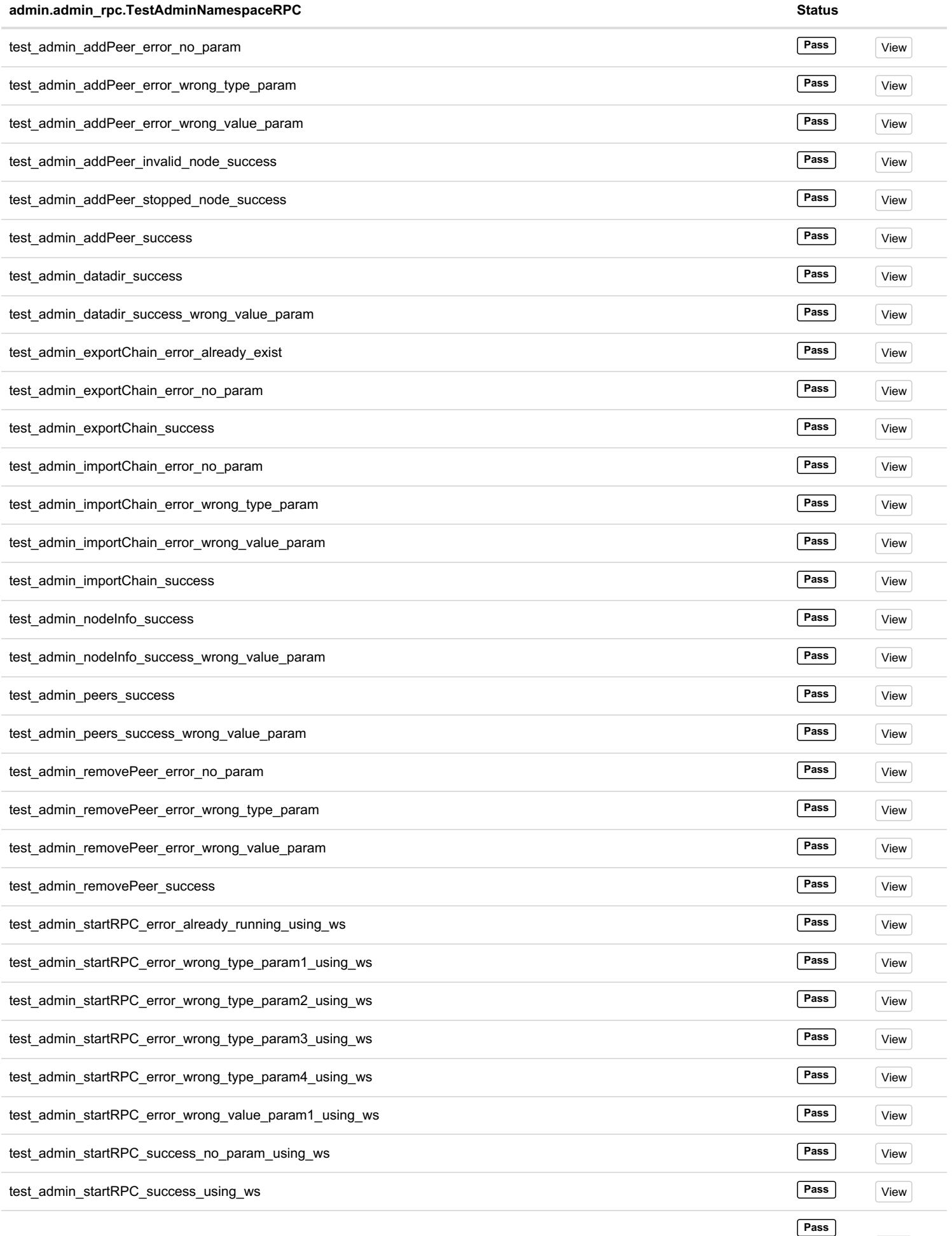

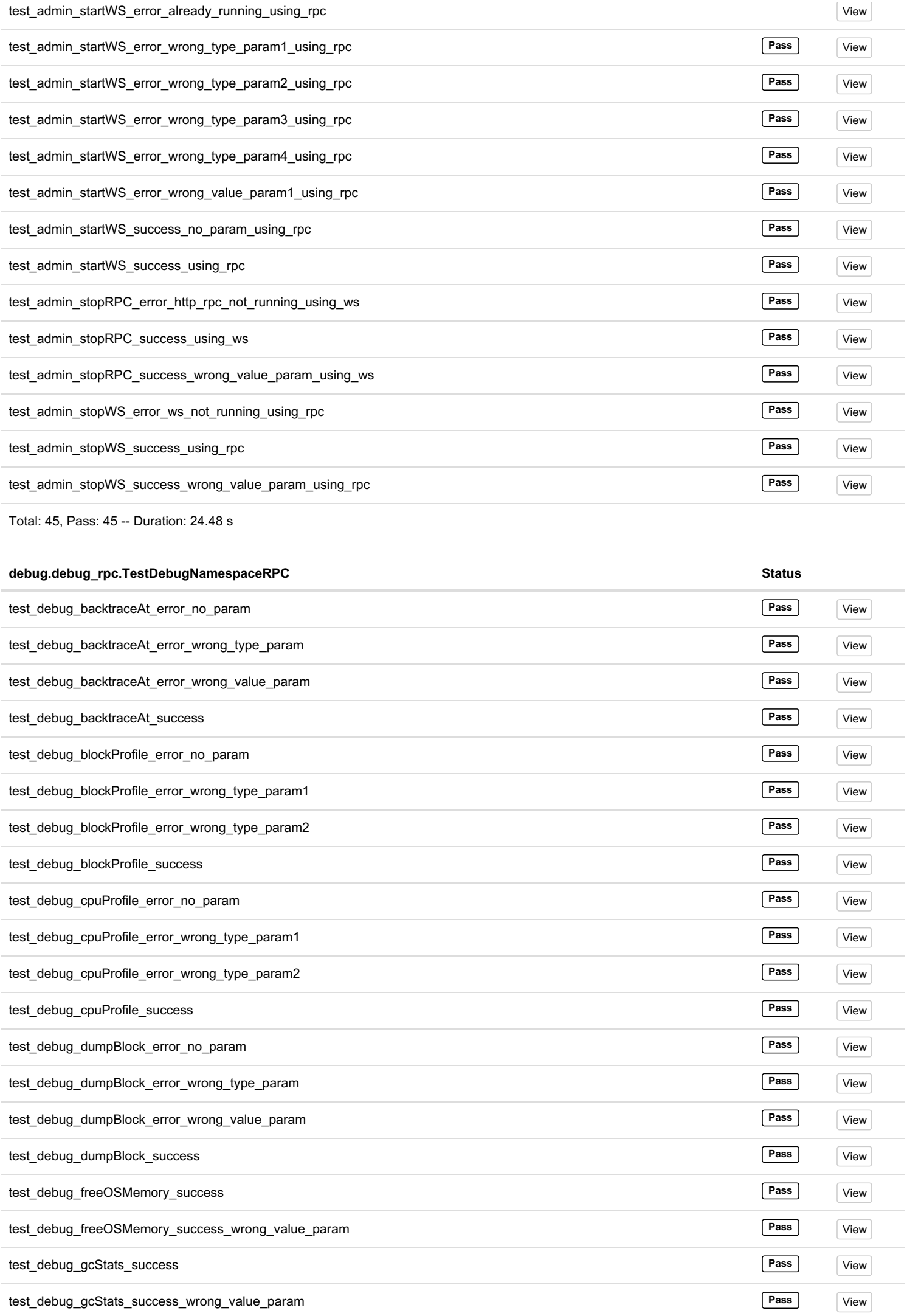

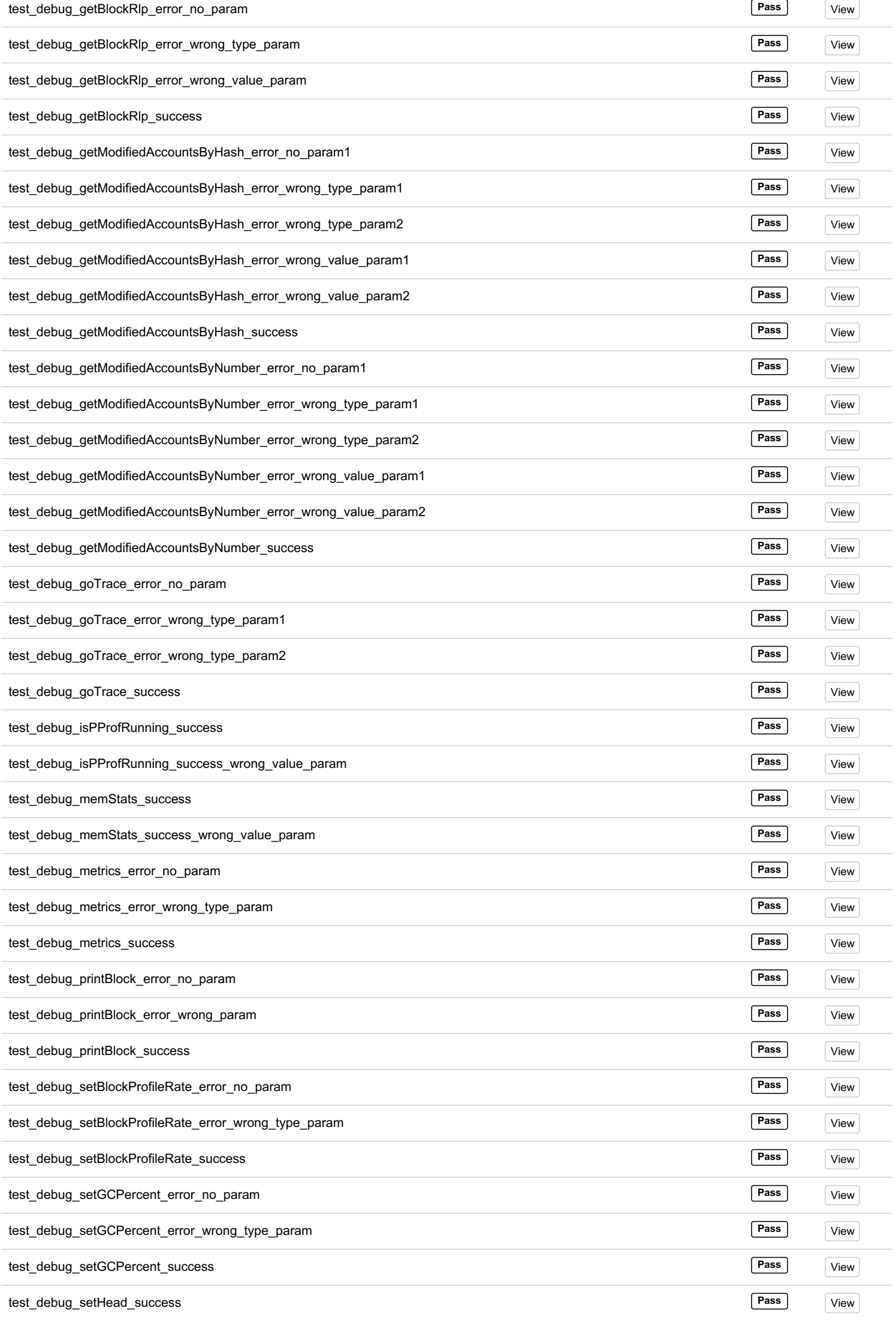

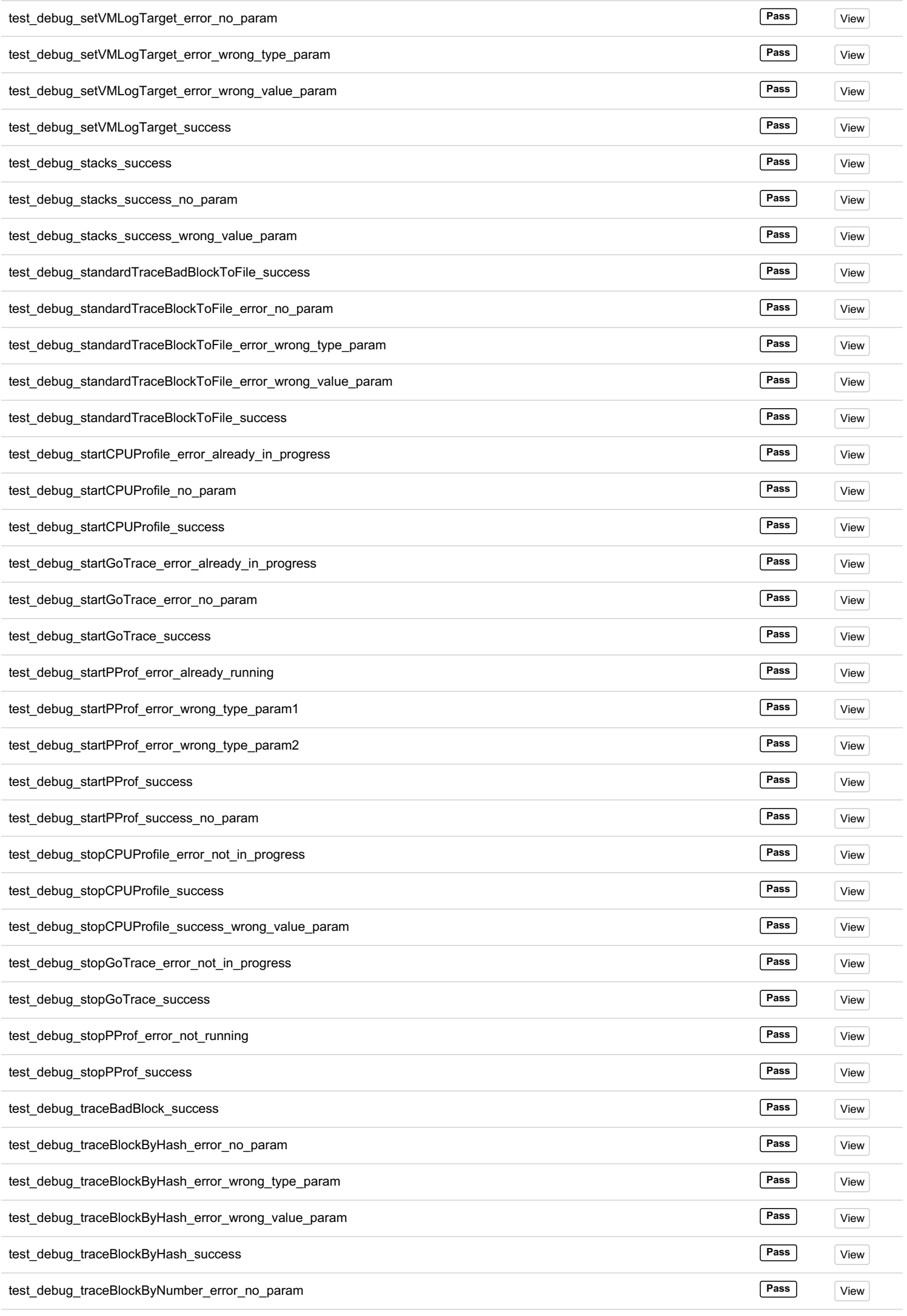

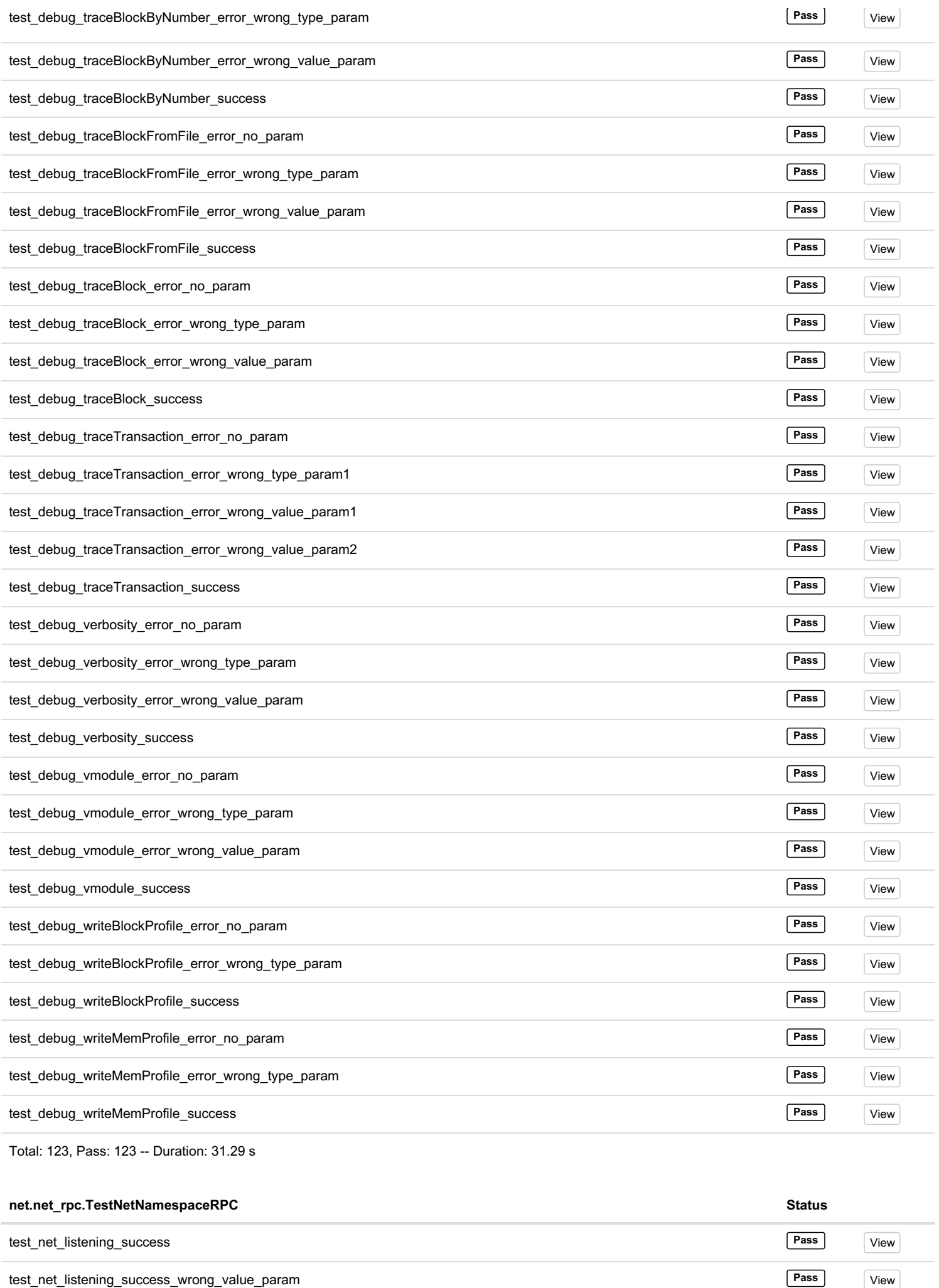

 $\overline{a}$ 

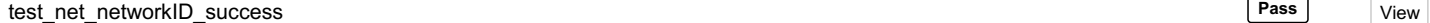

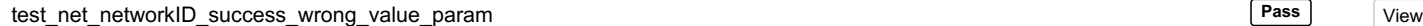

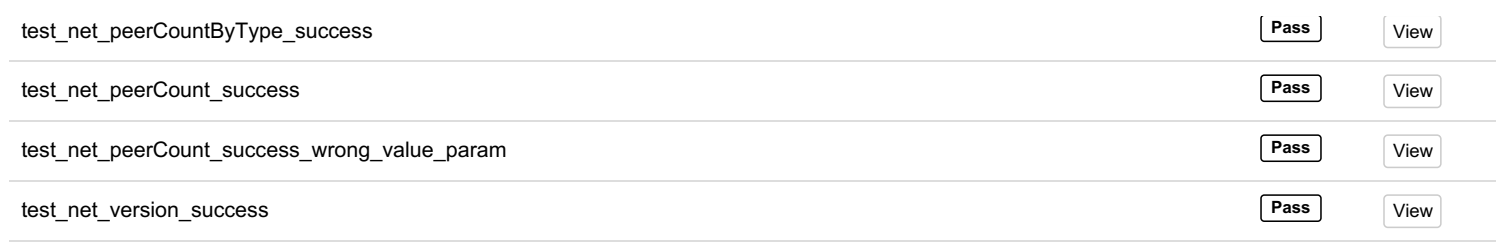

Total: 8, Pass: 8 -- Duration: 36 ms

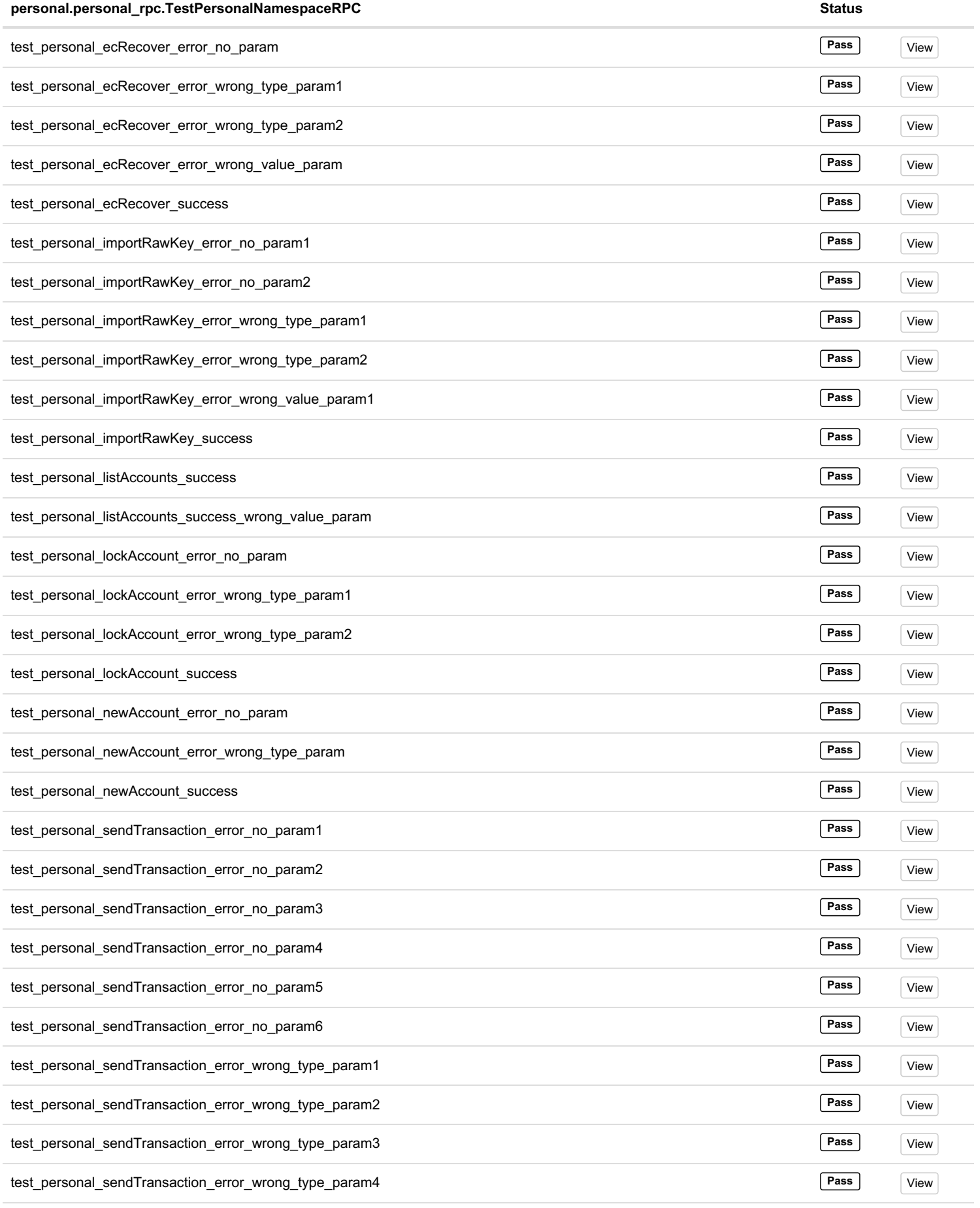

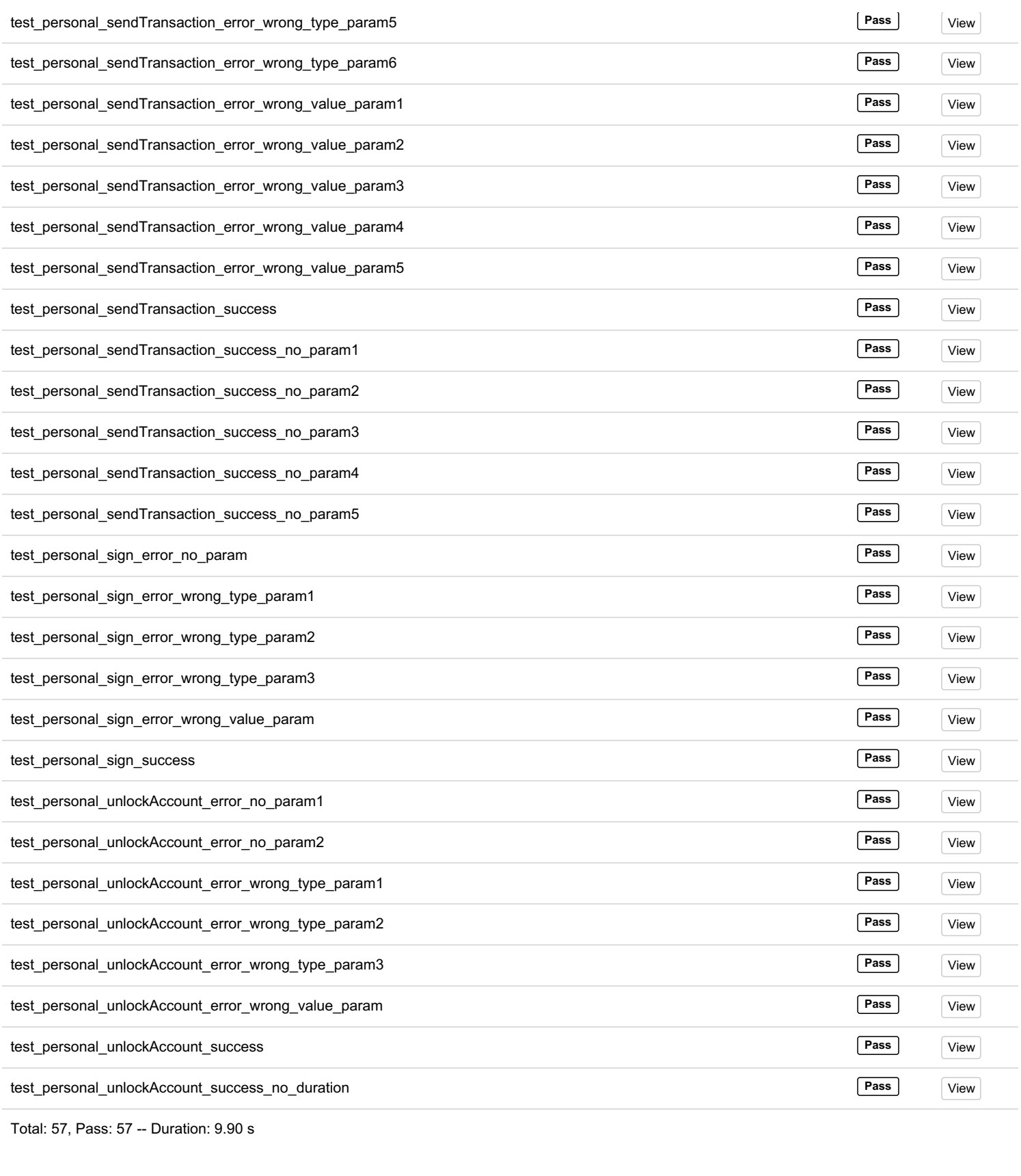

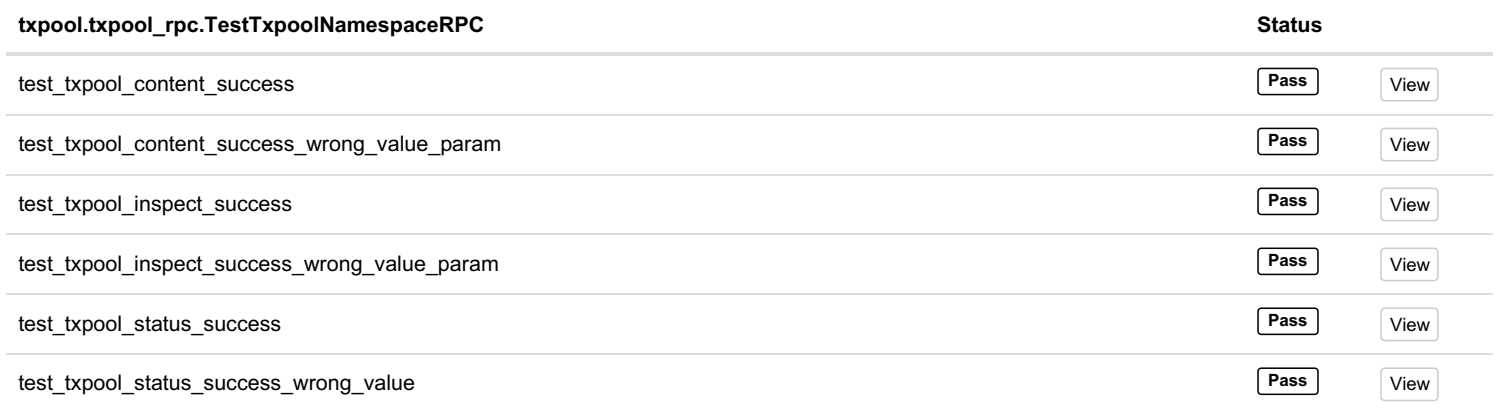

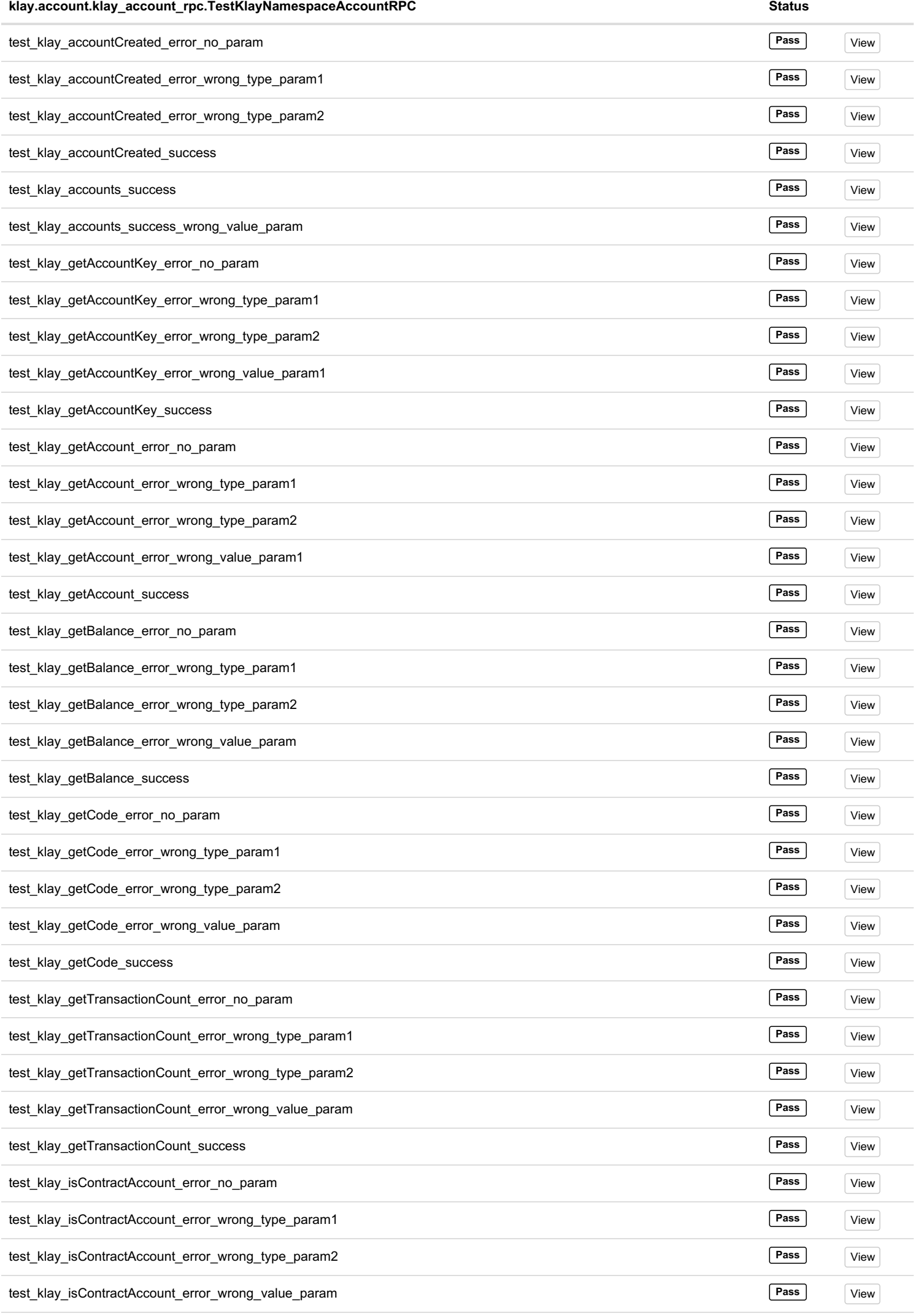

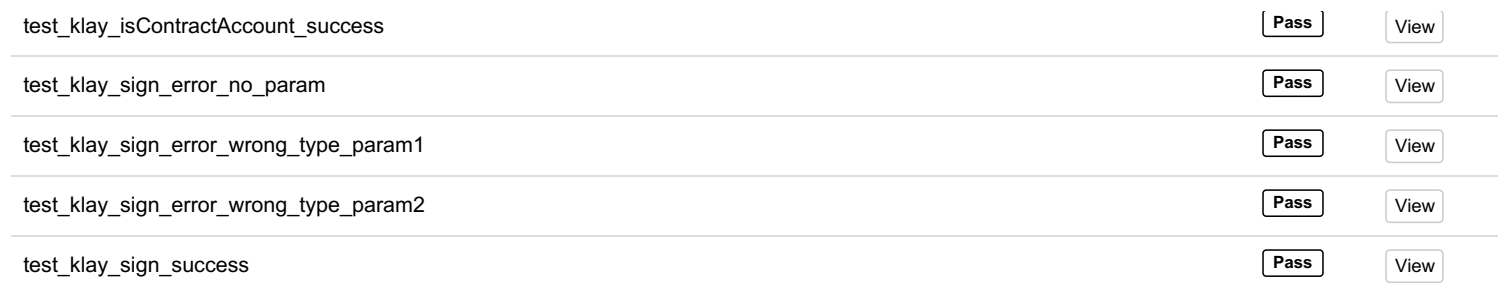

Total: 40, Pass: 40 -- Duration: 144 ms

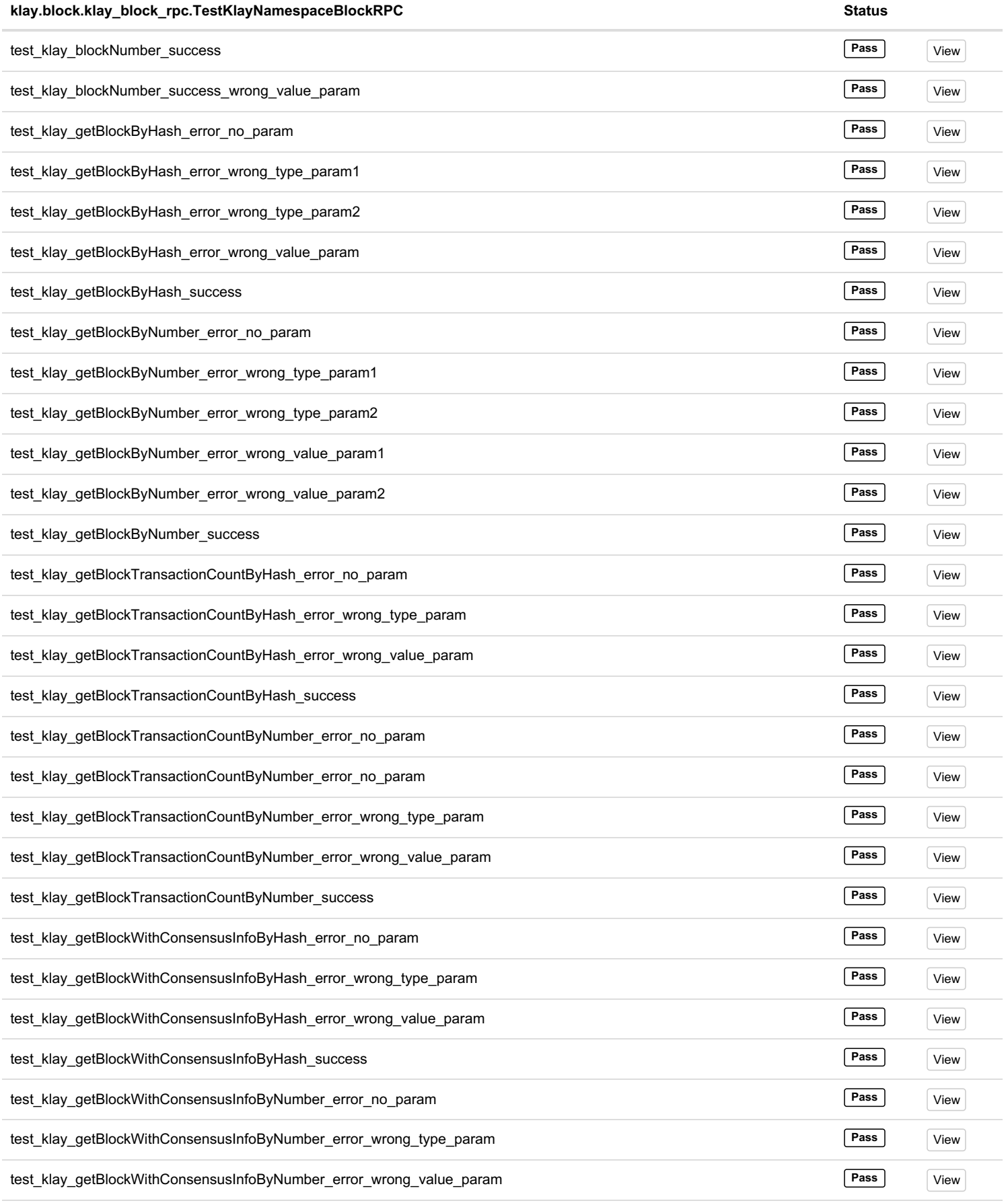

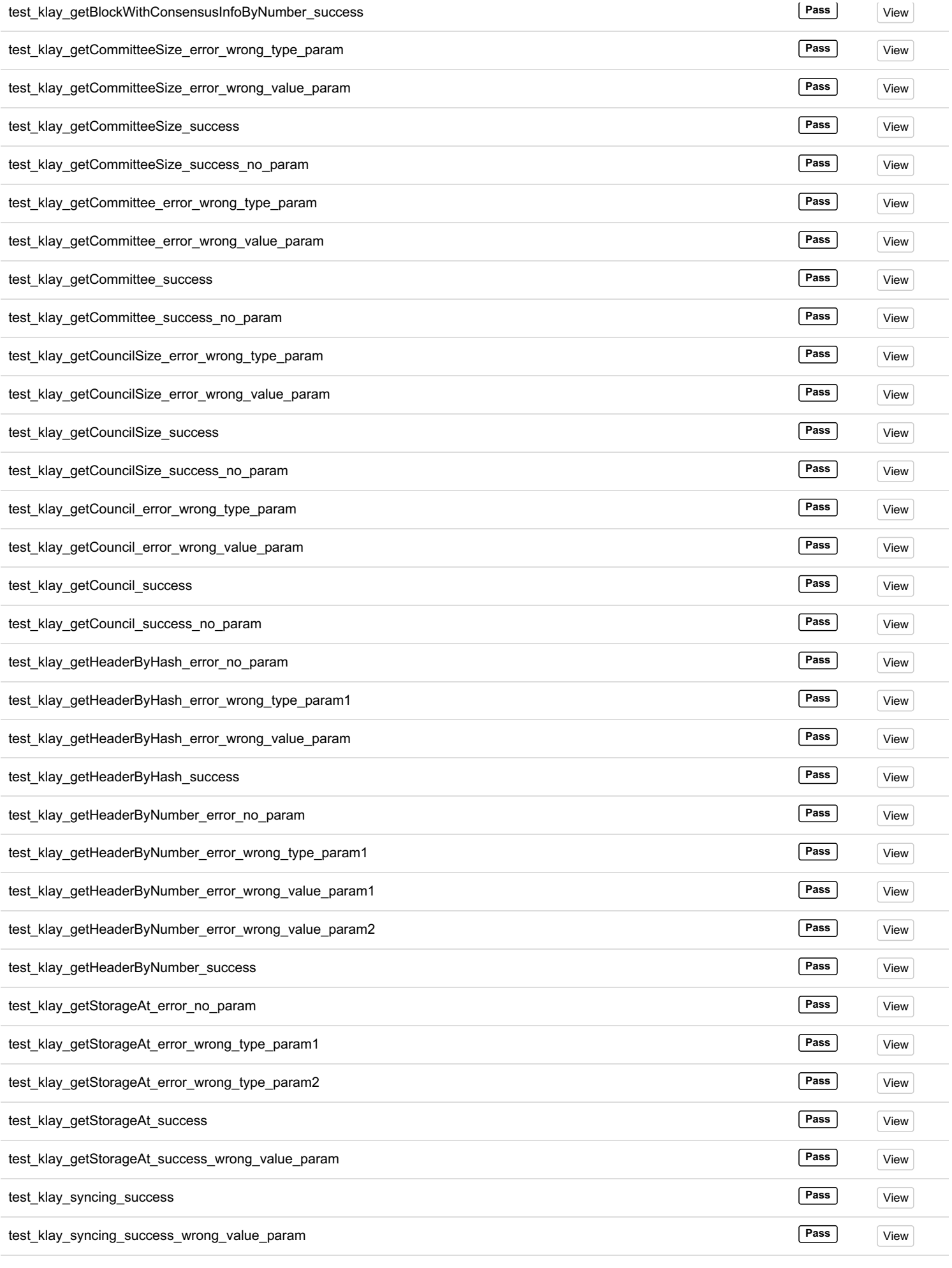

Total: 62, Pass: 62 -- Duration: 24.61 s

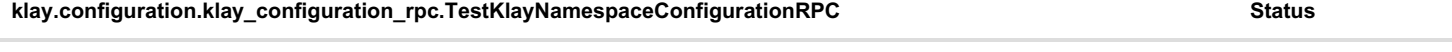

 $\overline{\phantom{0}}$  $\overline{a}$ 

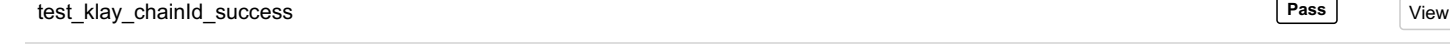

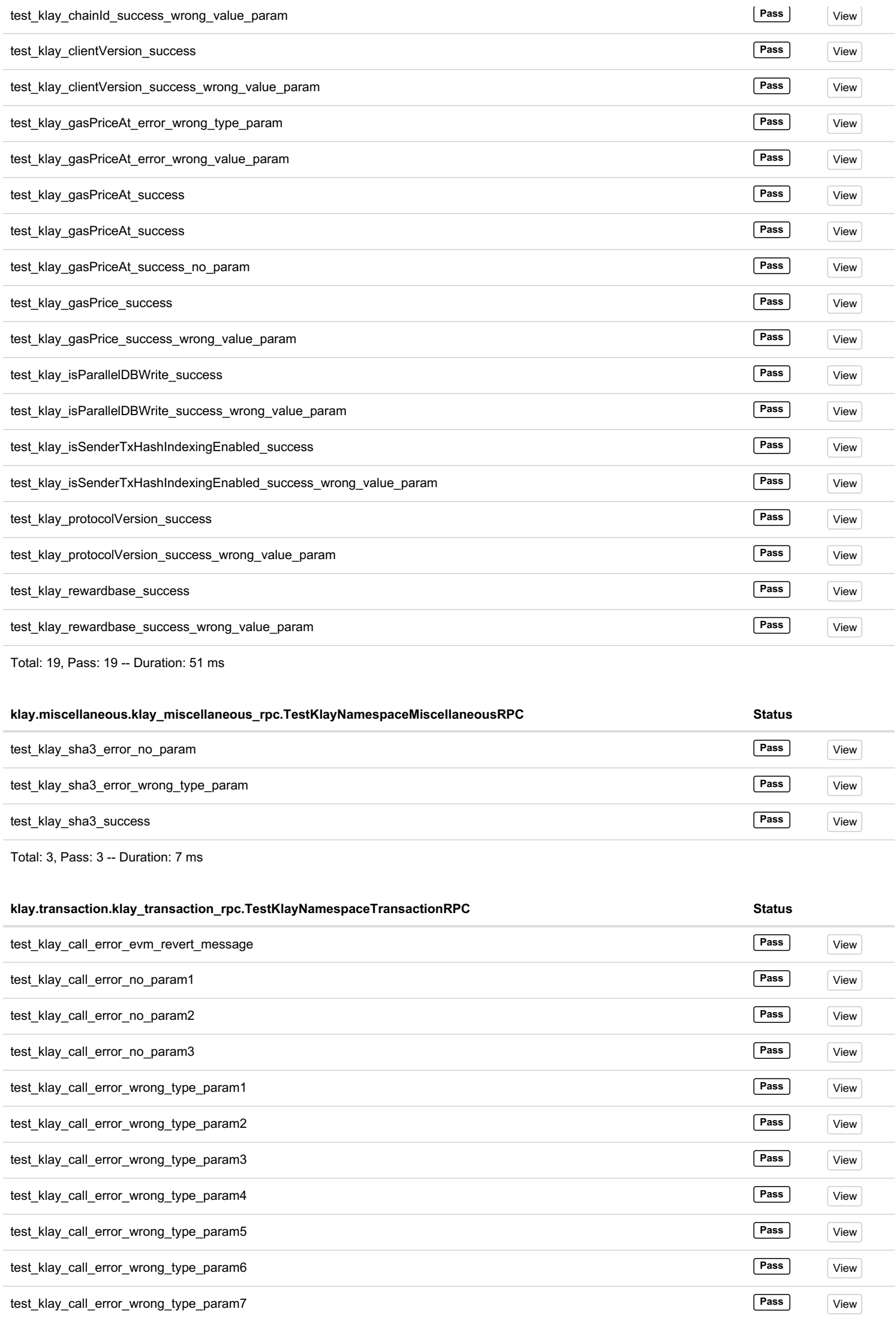

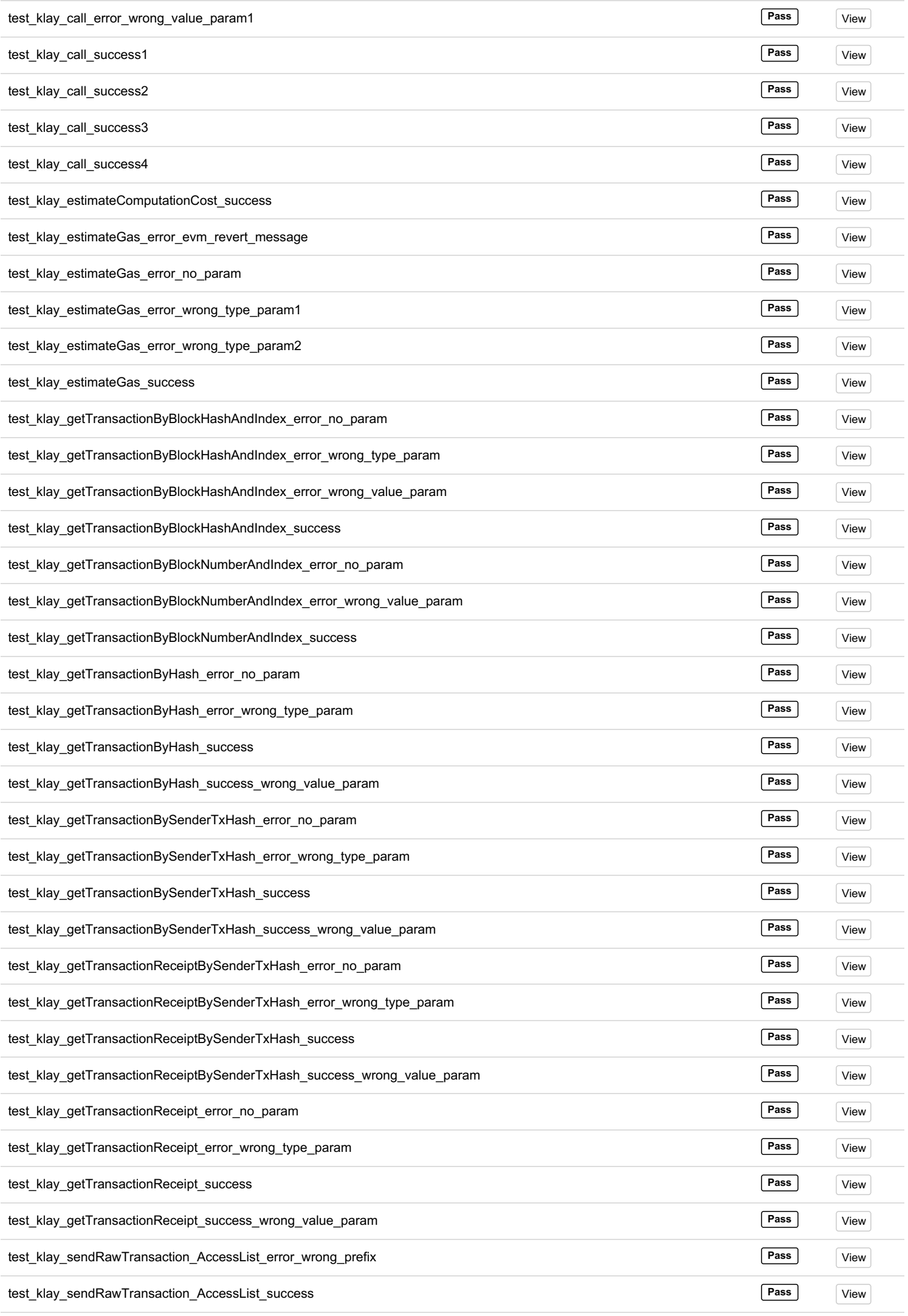

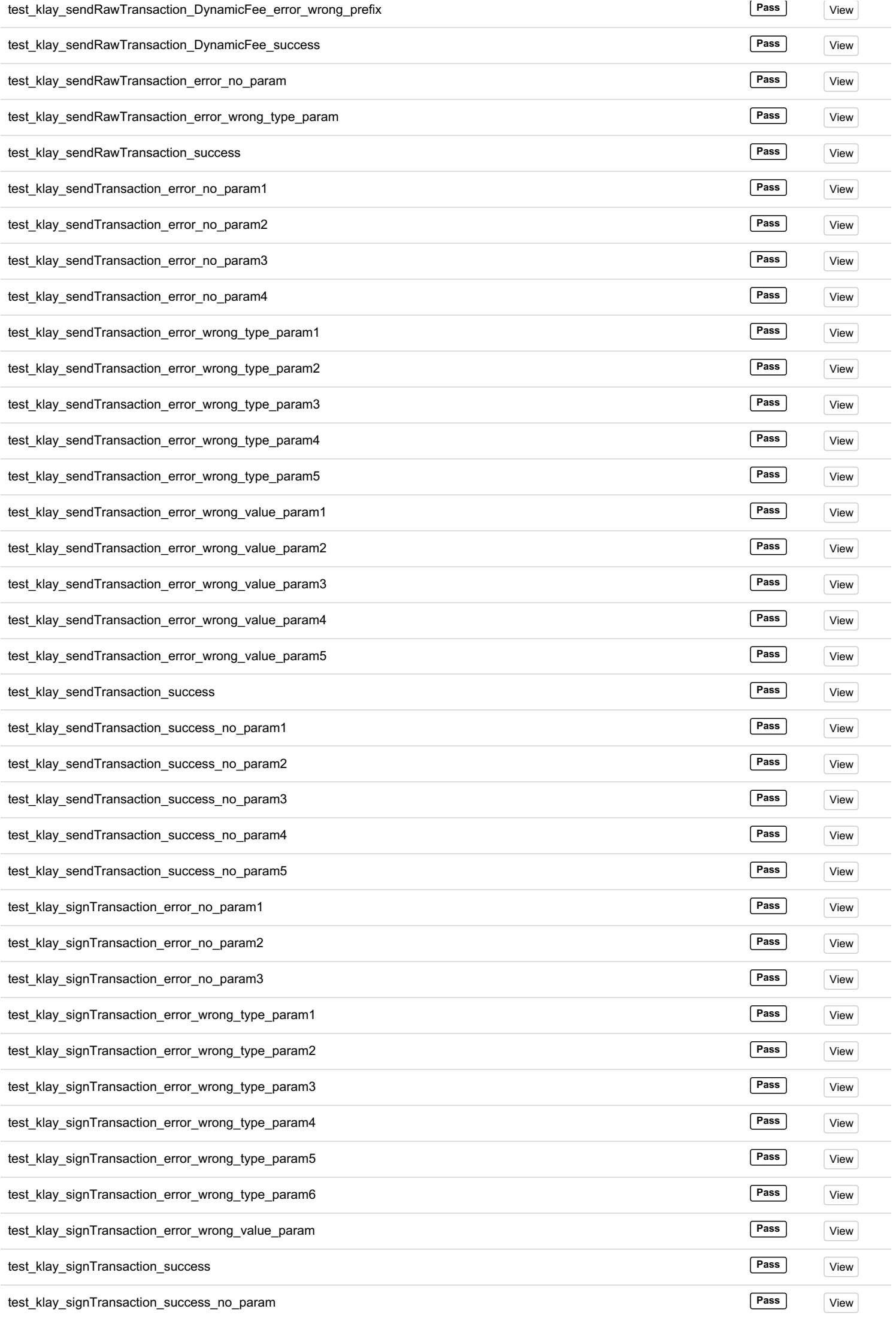

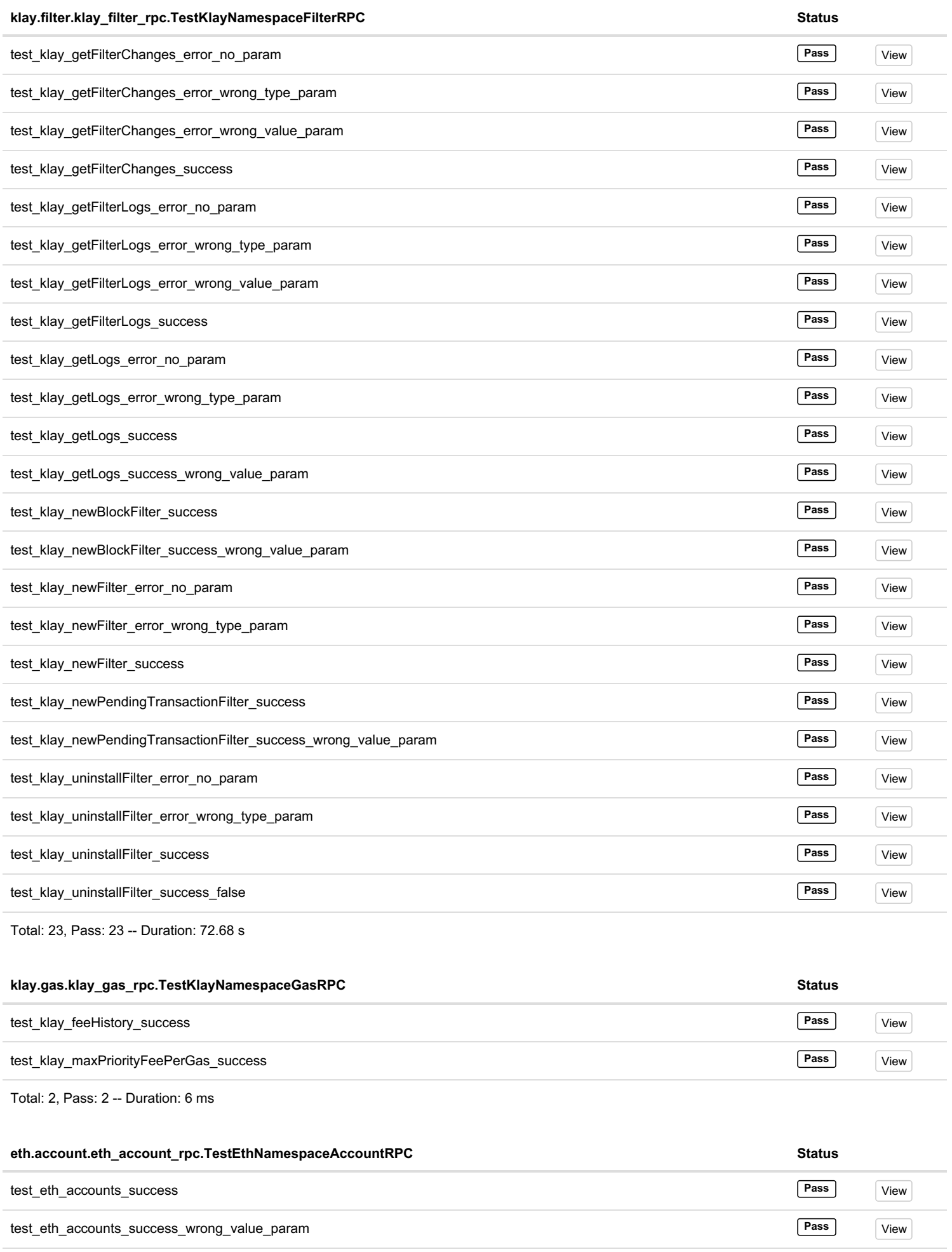

test\_eth\_getBalance\_error\_no\_param **Pass** View

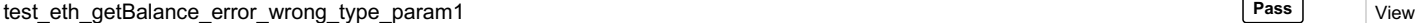

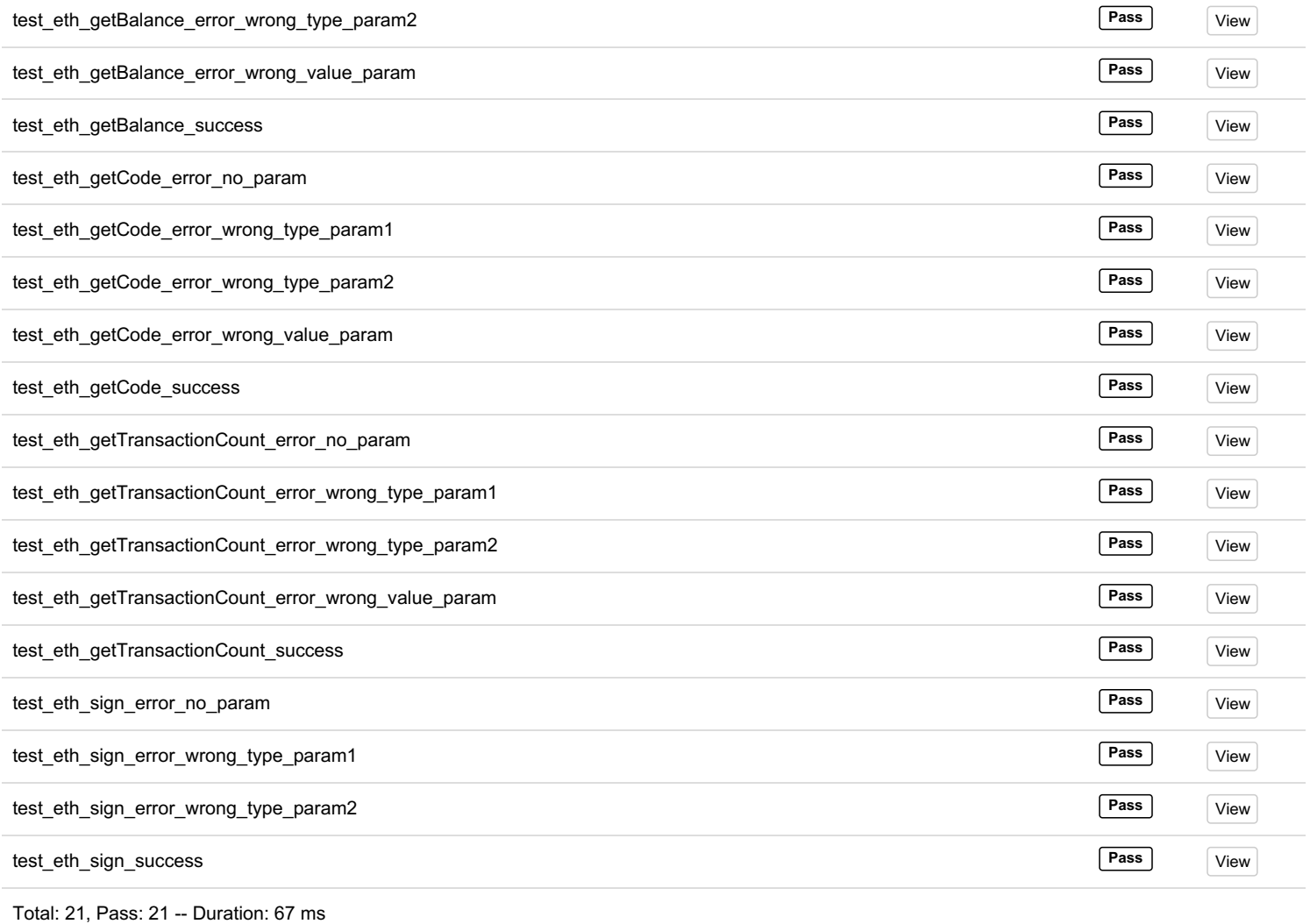

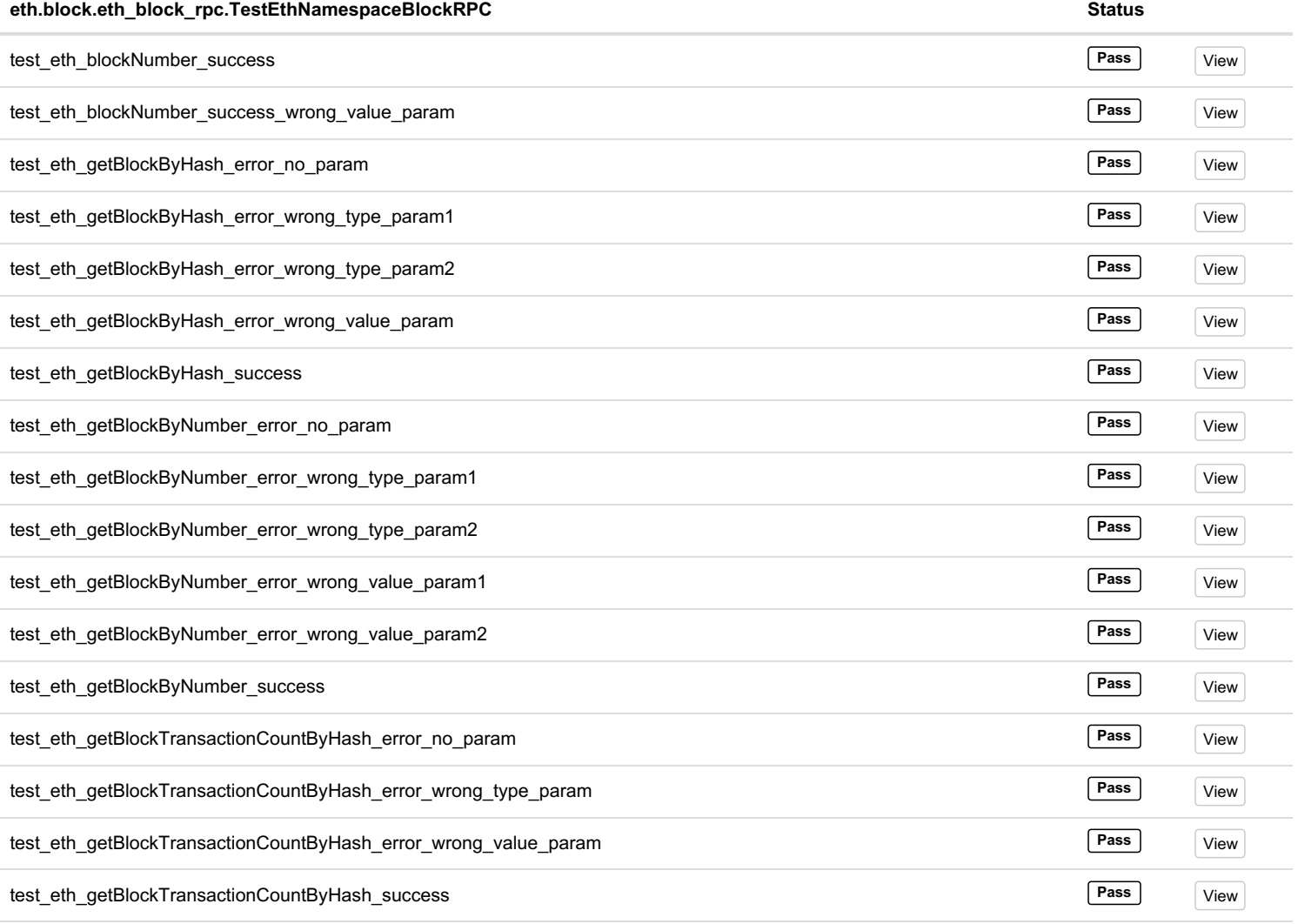

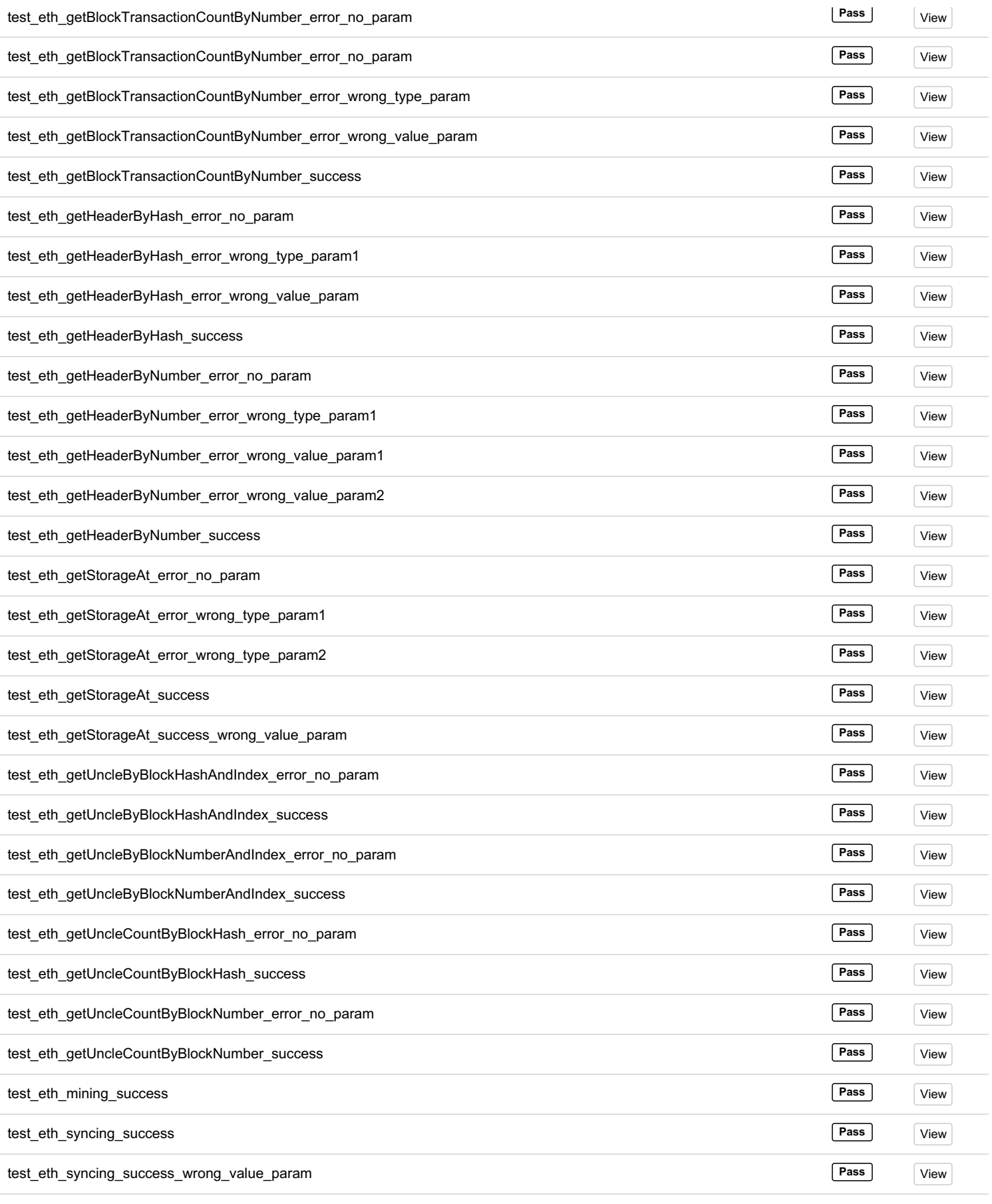

Total: 47, Pass: 47 -- Duration: 24.37 s

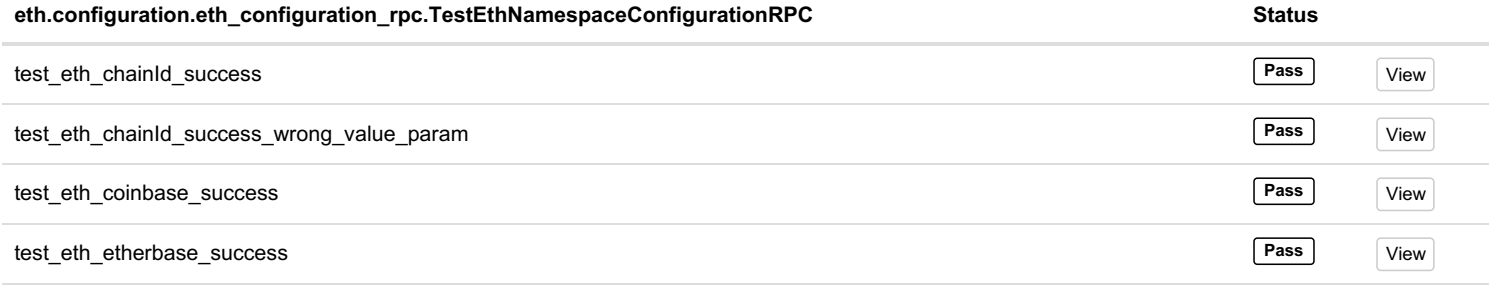

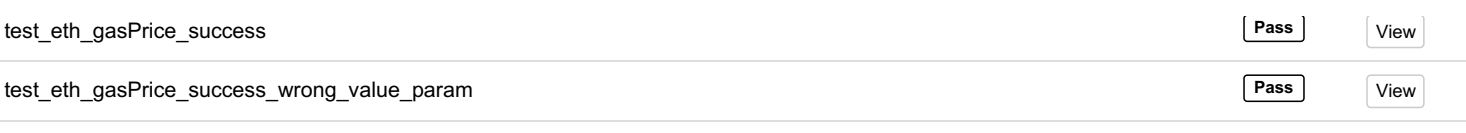

Total: 6, Pass: 6 -- Duration: 11 ms

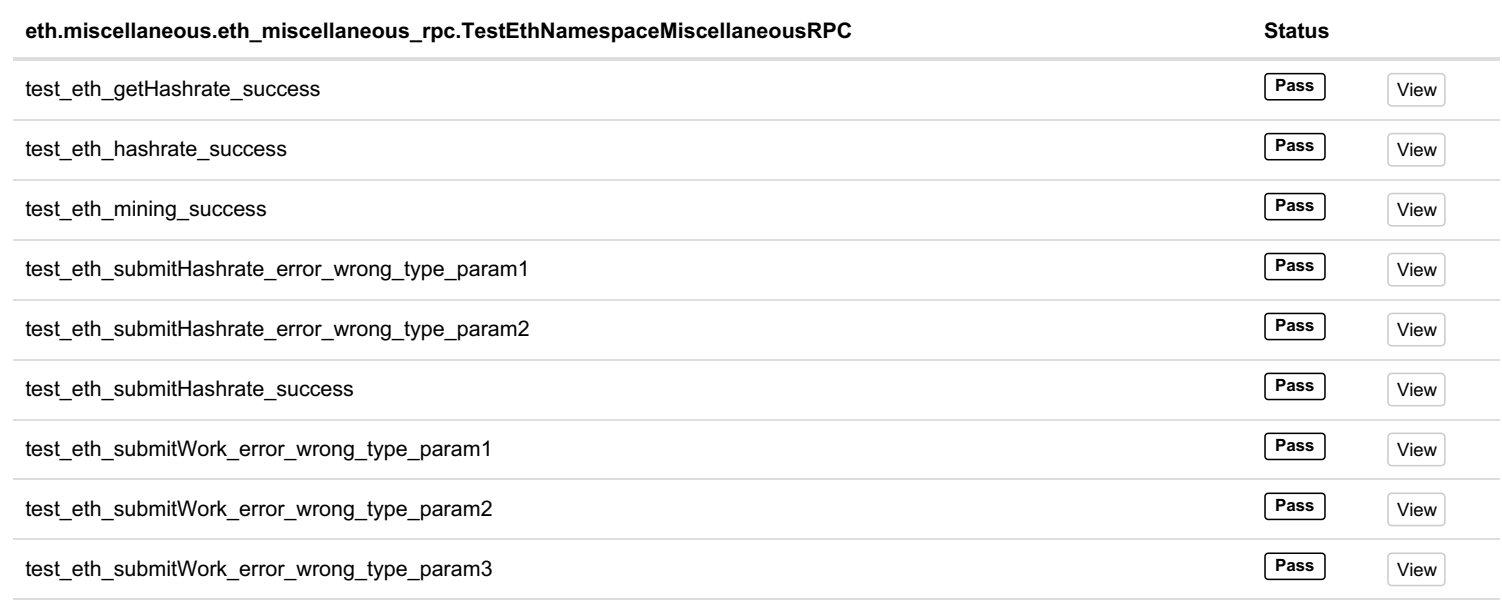

Total: 9, Pass: 9 -- Duration: 19 ms

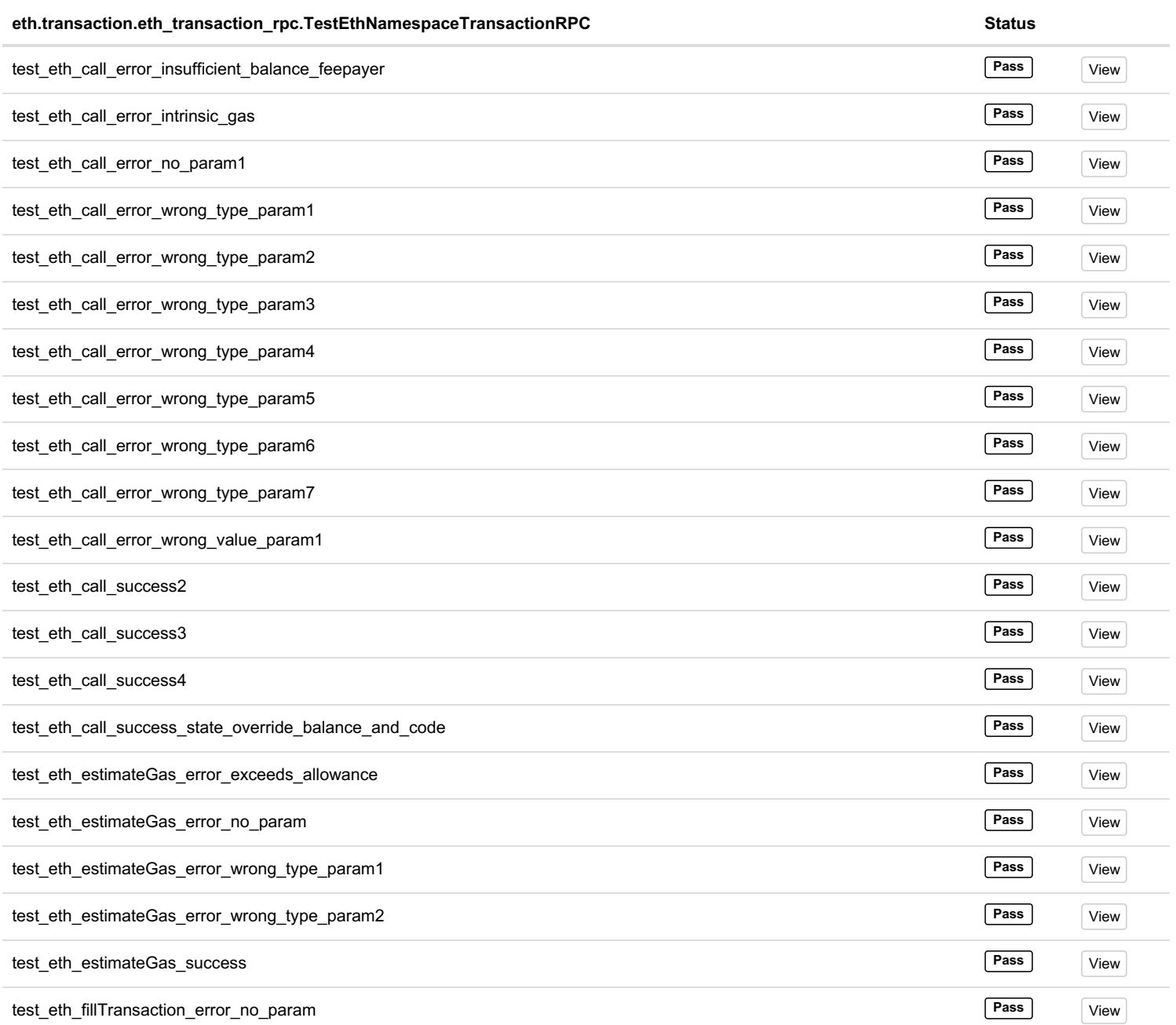

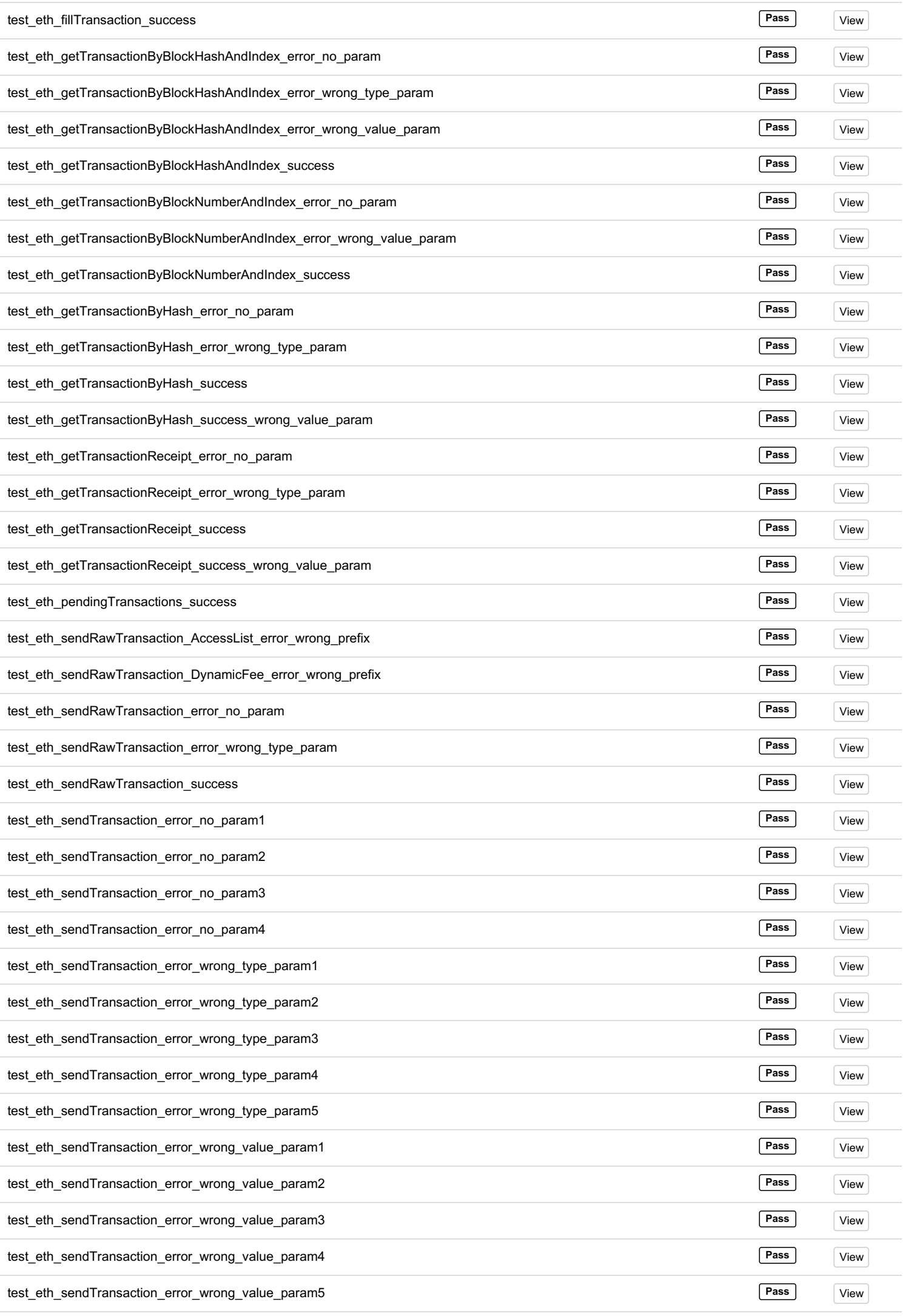

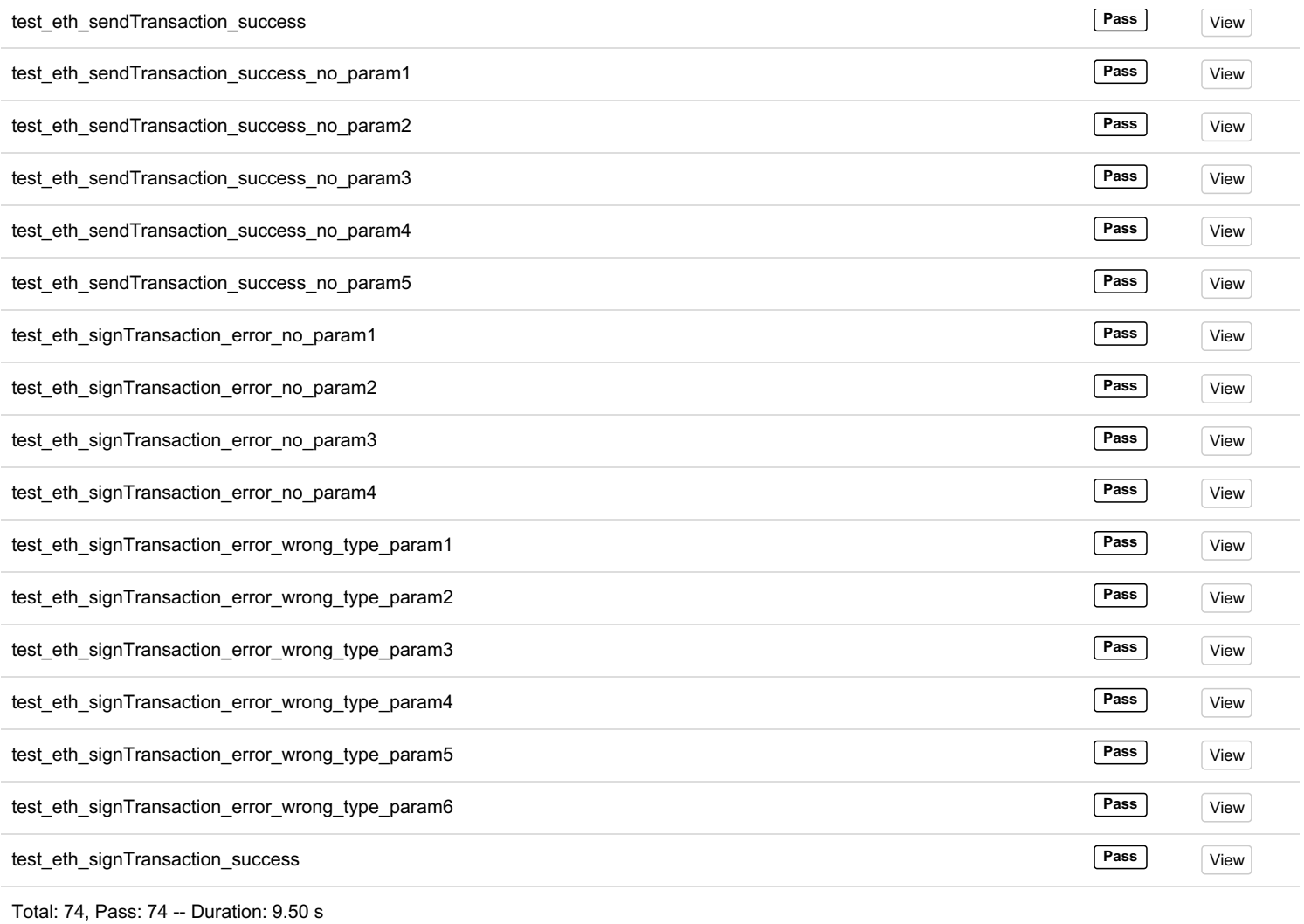

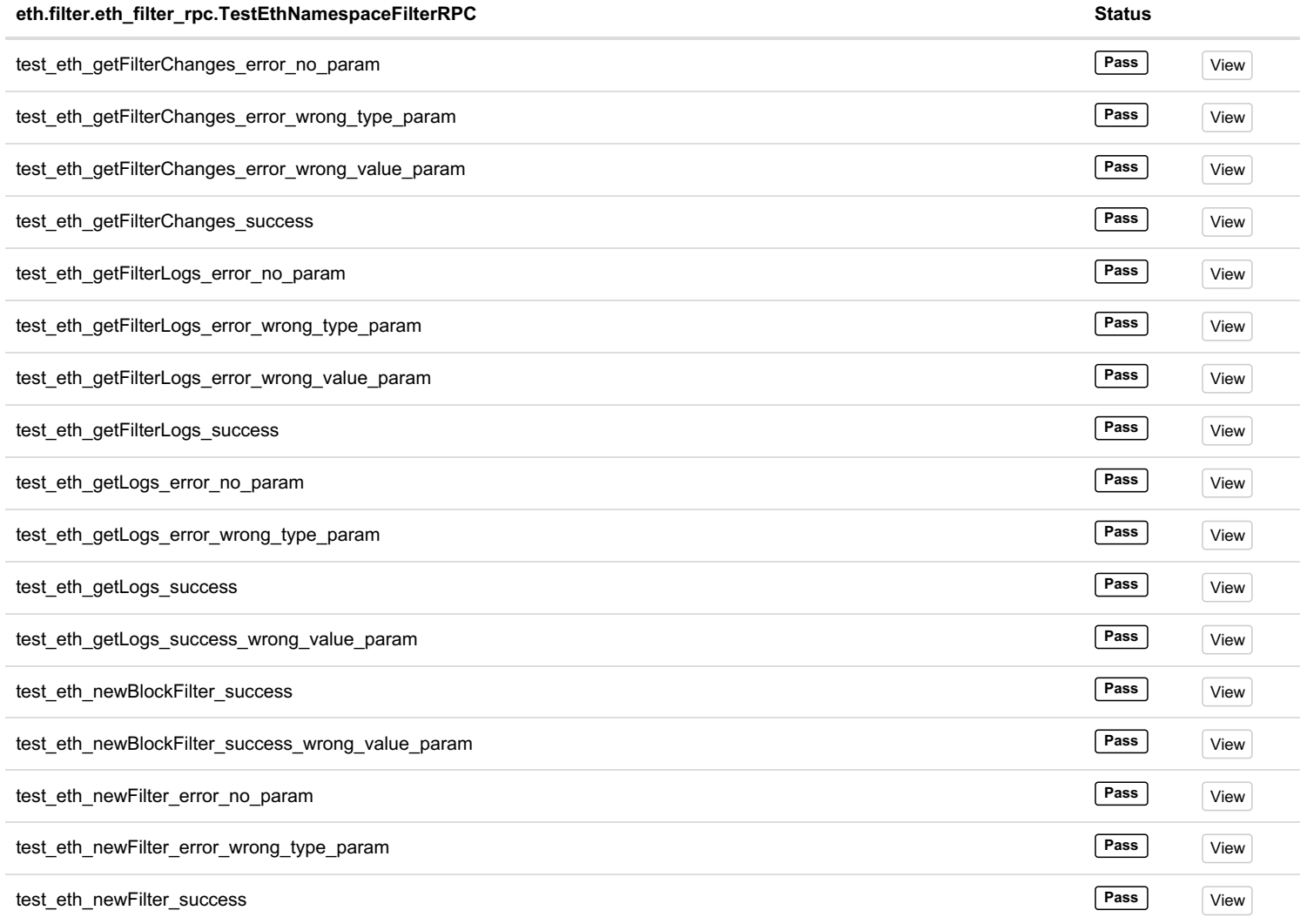

 $\overline{a}$  $\overline{\phantom{0}}$ 

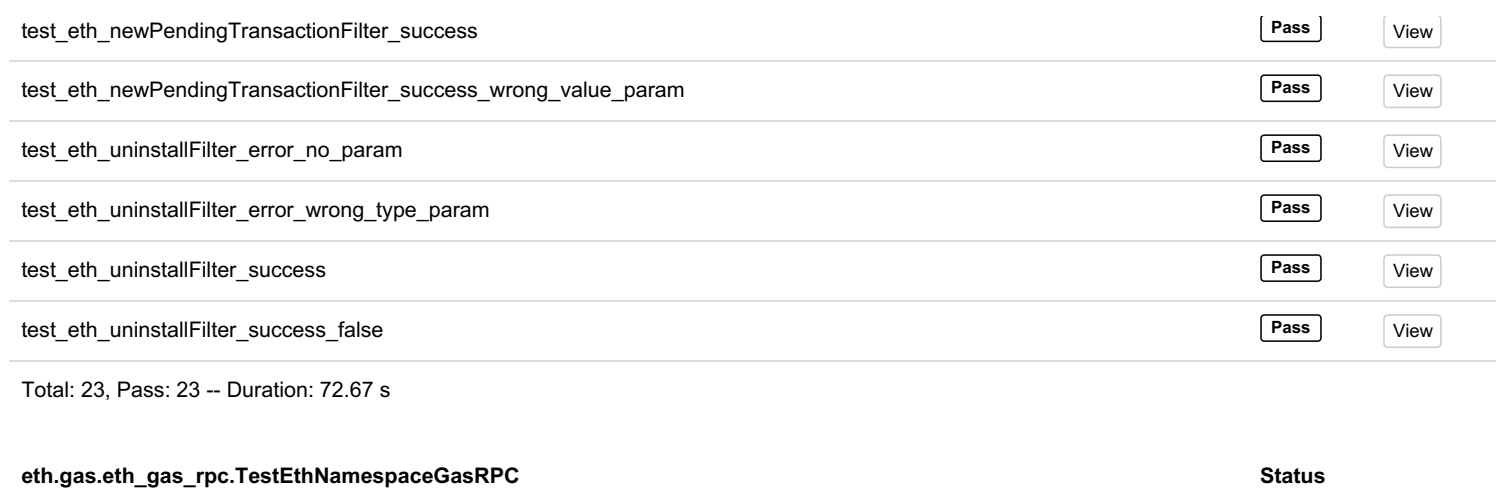

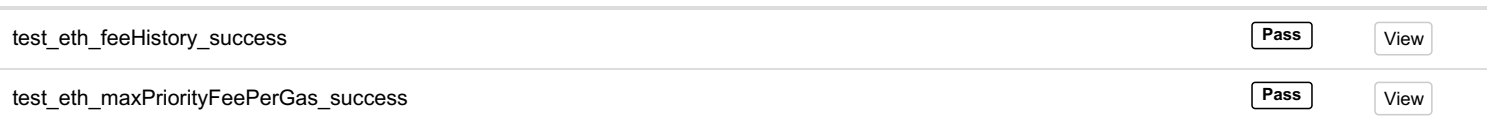

Total: 2, Pass: 2 -- Duration: 10 ms